## **Übung 10: Stringsuche**

Abgabetermin: 12.06.2012

**Name: Name:** *Name: Matrikelnummer:**Matrikelnummer:**Matrikelnummer:**Matrikelnummer:**<b>Matrikelnummer: <i>Matrikelnummer: Matrikelnummer: Matrikelnummer: Matrikelnummer: Matrikelnummer: Ma* 

**Gruppe:** ☐ **G1** Di 10:15 ☐ **G2** Di 12:45

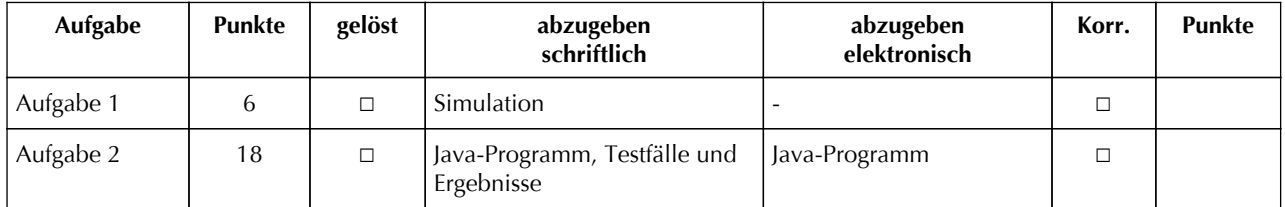

## **Aufgabe 1: Stringsuche mit Boyer-Moore simulieren**

Suchen Sie in nachstehendem Text das erste Vorkommen der Zeichenfolge "unterwelt" mit dem Boyer-Moore-Algorithmus.

## Wie die meisten Dinge bin ich nichts, die Wudang-

Schule ist nichts, die Schwertkunst ist nichts, das grüne Schwert der Unterwelt ist nichts.

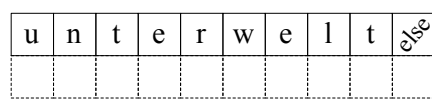

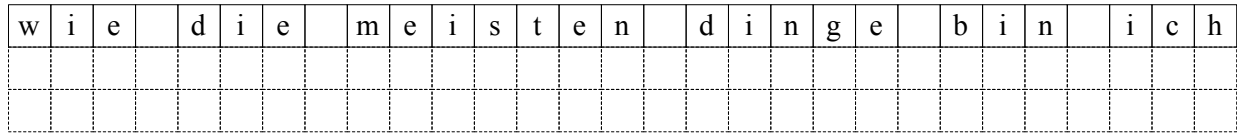

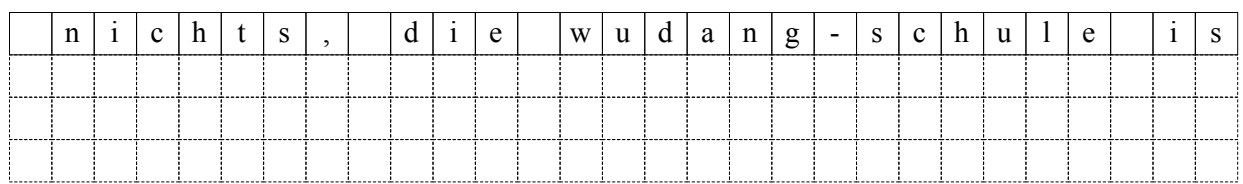

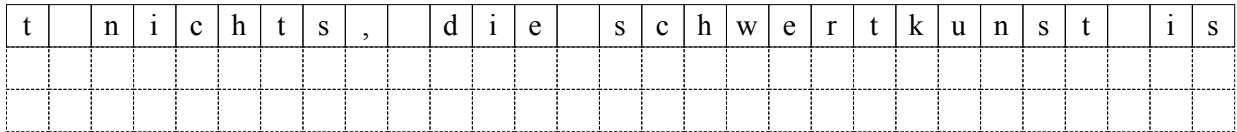

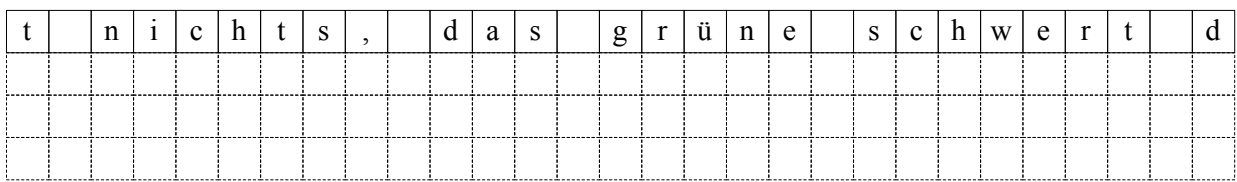

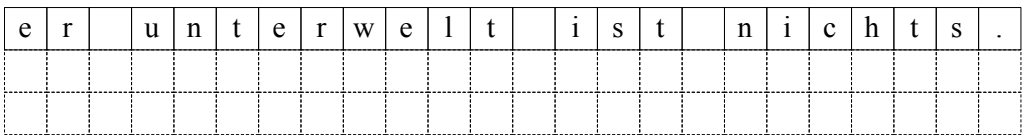

## **Aufgabe 2: Stringsuche mit Brute-Force und Boyer-Moore**

Implementieren Sie die Stringsuche-Algorithmen nach Brute-Force und Boyer-Moore.

```
TextSearcher s = new BruteForceSearcher();
Out.println(s.countOccurences("wettergott", "gott", false)); // Ausgabe 1
Out.println(s.countOccurences("wettergott", "tt", false)); // Ausgabe 2
Out.println(s.countOccurences("wettergott", "t", false); // Ausgabe 4
Out.println(s.countOccurences("er ist kaiser", "er", false); // Ausgabe 2
Out.println(s.countOccurences("er ist kaiser", "er", true); // Ausgabe 1
```
Implementieren Sie die Klassen *BruteForceSearcher* und *BoyerMooreSearcher* im Paket *at.jku.students* mit folgenden Schnittstellen (alles *public*):

```
class BruteForceSearcher extends TextSearcher {
   int countOccurences(String text, String pattern, boolean wholeWordOnly) { ... }
}
class BoyerMooreSearcher extends TextSearcher {
   int countOccurences(String text, String pattern, boolean wholeWordOnly) { ... }
}
abstract class TextSearcher {
   abstract int countOccurences(String text, String pattern, boolean wholeWordOnly);
}
```
Die *countOccurences*-Methode durchsucht den Text und zählt wie oft das Muster vorkommt. Abhängig vom Parameter *wholeWordOnly* zählt ein Muster nur dann als gefunden wenn es als eigenes Wort vorkommt, oder aber auch wenn es innerhalb eines Wortes steht. Die Groß-/Kleinschreibung soll ignoriert werden.

Testen Sie Ihre Implementierung mit dem vorgegebenen Programm *TextSearcherTest.java*. Dieses Programm durchsucht den Text aus der Datei *alice.txt* nach den Mustern in der Datei *patterns.txt*.

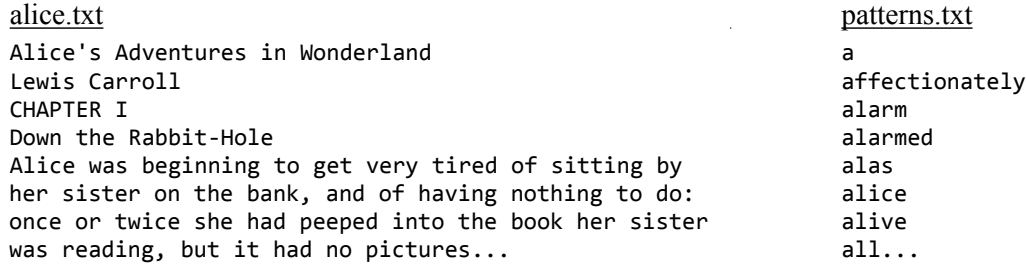

Das Testprogramm sucht jedes Muster mit Brute-Force und Boyer-Moore und misst die benötigte Zeit. Um die Messgenauigkeit zur erhöhen, wird jede Suche 100-mal wiederholt. Folgende Tabelle zeigt das Messergebniss.

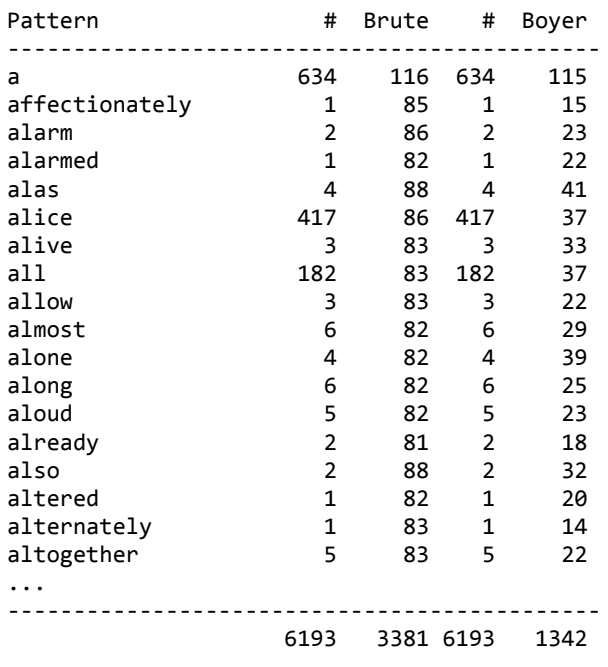

Abzugeben ist: Java-Programm, Testergebnisse